14h

**Selenium Automatiser les tests fonctionnels des applications Web**

Formation intra-entreprise sur devis

-NE

ENI Service

# **Selenium Automatiser les tests fonctionnels des applications Web**

# **Objectifs**

- Comprendre la problématique du test fonctionnel des applications Web et comment la suite d'outils Selenium permet d'y répondre.
- Créer des scénarios de tests efficaces.
- Enregistrer et ajuster des scénarios de tests avec Selenium IDE
- Exporter les scénarios de tests enregistrés pour une intégrations dans une campagne de tests automatisés.
- Adapter et exécuter les tests avec Selenium WebDriver.
- Mettre en place une plateforme de tests automatisés.
- Définir une stratégie de tests multi-navigateurs et multi-systèmes d'exploitation.
- Multiplier et paralléliser l'exécution des tests avec Selenium Grid.

# **Pré-requis**

- Connaître les processus de tests.
- Etre capable de traduire un algorithme dans un langage de programmation (Java, Python, ...).
- Connaître les bases du langage HTML.

**Public**

Concepteurs/Développeurs, Testeurs, Architectes techniques.

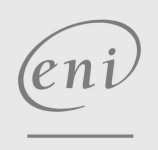

 $\sim$  02 40 92 45 50  $\sim$  formation@eni.fr www.eni-service.fr

**ENI Service - Centre de Formation** adresse postale : BP 80009 44801 Saint-Herblain CEDEX SIRET : 403 303 423 00020 B403 303 423 RCS Nantes, SAS au capital de 864 880

# **Selenium Automatiser les tests fonctionnels des applications Web**

ENI Service

14h

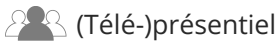

# **Programme de la formation**

#### **Le test dans le processus de développement (1 heure)**

- Processus et qualité
- Les tests
	- Tests unitaires
	- Test d'intégration
	- >Tests fonctionnels
	- >Tests de charge
- La problématique du test des IHM Web Le positionnement de Selenium

#### **Concepts d'automatisation des tests (0,5 heure)**

- Bénéfices et limites de l'automatisation
- Choisir les tests à automatiser

#### **Présentation de Selenium (1 heure)**

- A propos de Selenium
- Architecture de la suite d'outils Selenium
	- Selenium IDE Selenium Web Driver
	- Selenium GRID
	-
- Travaux pratiques:
	- Téléchargement et installation des outils pour la construction d'une plateforme de test.

#### **Mise en oeuvre de Selenium IDE (4 heures)**

- Capture et enregistrement de scénario avec Selenium IDE
- Structure et éléments de script Analyser Script généré
- Modifier un script généré
- Création manuel de script
- Création de suite de tests
- Concepts avancés
	- Assertions
	- Expressions régulières
	- « Locators » : XPath, CSS, DOM, ...
- Export des tests
	- Les langages supportés
- Travaux pratiques:
	- Enregistrement de diverse scénarios de test.
	- Ajustement des tests enregistrés pour tenir compte des
	- contraintes d'exécution.
	- Export des tests enregistrés dans un langage de programmation (Java, Python, ...)

#### **Piloter les tests avec Selenium Web Driver (5 heures)**

- Architecture
	- Le Selenium Server
	- Exécution locale vs. exécution distante.
- Installation
	- Les « languages Binding »
	- Le Selenium Server

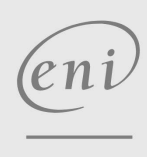

02 40 92 45 50 formation@eni.fr www.eni-service.fr

Mise à jour 17 juillet 2023

Formation intra-entreprise sur devis

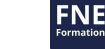

- Convertir les scripts de tests générés Ajustements en fonction des frameworks de test
	- Tenir compte des spécificités d'exécution et des langages.
- Exécuter les tests

Les Web Drivers

- Reporting des résultats
- Options avancées
- Travaux pratiques:
	- > Intégration des tests exportés dans un IDE.
	- Définition d'une campagne de tests automatisés.
	- Exécution des tests avec différents navigateurs Web.

#### **Paralléliser les tests avec Selenium Grid (2,5 heures)**

- Limites de Selenium Web Driver
- Architecture Selenium Grid
- Installation et configuration
- Exécution parallélisée des tests
- Gestion des environnements

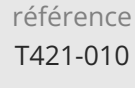

# **Selenium Automatiser les tests fonctionnels des applications Web**

ENI Service

14h

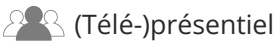

# **Délais d'accès à la formation**

Les inscriptions sont possibles jusqu'à 48 heures avant le début de la formation.

Dans le cas d'une formation financée par le CPF, ENI Service est tenu de respecter un délai minimum obligatoire de 11 jours ouvrés entre la date d'envoi de sa proposition et la date de début de la formation.

## **Modalités et moyens pédagogiques, techniques et d'encadrement**

Formation avec un formateur, qui peut être suivie selon l'une des 3 modalités ci-dessous :

1 Dans la salle de cours en présence du formateur.

2 Dans l'une de nos salles de cours immersives, avec le formateur présent physiquement à distance. Les salles immersives sont équipées d'un système de visio-conférence HD et complétées par des outils pédagogiques qui garantissent le même niveau de qualité.

3 Depuis votre domicile ou votre entreprise. Vous rejoignez un environnement de formation en ligne, à l'aide de votre ordinateur, tout en étant éloigné physiquement du formateur et des autres participants. Vous êtes en totale immersion avec le groupe et participez à la formation dans les mêmes conditions que le présentiel. Pour plus d'informations : Le téléprésentiel notre solution de formation à distance.

Le nombre de stagiaires peut varier de 1 à 12 personnes (5 à 6 personnes en moyenne), ce qui facilite le suivi permanent et la proximité avec chaque stagiaire.

Chaque stagiaire dispose d'un poste de travail adapté aux besoins de la formation, d'un support de cours et/ou un manuel de référence au format numérique ou papier.

Pour une meilleure assimilation, le formateur alterne tout au long de la journée les exposés théoriques, les démonstrations et la mise en pratique au travers d'exercices et de cas concrets réalisés seul ou en groupe.

## **Modalités d'évaluation des acquis**

En début et en fin de formation, les stagiaires réalisent une auto-évaluation de leurs connaissances et compétences en lien avec les objectifs de la formation. L'écart entre les deux évaluations permet ainsi de mesurer leurs acquis.

En complément, pour les stagiaires qui le souhaitent, certaines formations peuvent être validées officiellement par un examen de certification. Les candidats à la certification doivent produire un travail personnel important en vue de se présenter au passage de l'examen, le seul suivi de la formation ne constitue pas un élément suffisant pour garantir un bon résultat et/ou l'obtention de la certification.

Pour certaines formations certifiantes (ex : ITIL, DPO, ...), le passage de l'examen de certification est inclus et réalisé en fin de formation. Les candidats sont alors préparés par le formateur au passage de l'examen tout au long de la formation.

## **Moyens de suivi d'exécution et appréciation des résultats**

Feuille de présence, émargée par demi-journée par chaque stagiaire et le formateur. Evaluation qualitative de fin de formation, qui est ensuite analysée par l'équipe pédagogique ENI. Attestation de fin de formation, remise au stagiaire en main propre ou par courrier électronique.

## **Qualification du formateur**

La formation est animée par un professionnel de l'informatique et de la pédagogie, dont les compétences techniques, professionnelles et pédagogiques ont été validées par des certifications et/ou testées et approuvées par les éditeurs et/ou notre équipe pédagogique. Il est en veille technologique permanente et possède plusieurs années d'expérience sur les produits, technologies et méthodes enseignés. Il est présent auprès des stagiaires pendant toute la durée de la formation.

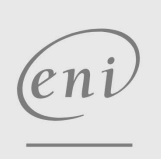

02 40 92 45 50 formation@eni.fr www.eni-service.fr

Mise à jour 17 juillet 2023

Formation intra-entreprise sur devis

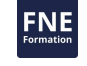